# Laboratorium Metod Numerycznych Układy równań liniowych - metody skończone Laboratorium 4

Za pomocą układów równań liniowych opisywanych jest szereg obiektów i zjawisk fizycznych. Układ równań liniowych zazwyczaj zapisywany jest w postaci macierzowej w jednej z dwóch tożsamych postaci.

$$
\mathbf{A} \cdot \mathbf{x} + \mathbf{b} = 0 \tag{1}
$$

$$
\mathbf{A} \cdot \mathbf{x} = \mathbf{b} \tag{2}
$$

$$
\begin{bmatrix} a_{11} & \dots & a_{1m} \\ \dots & \dots & \dots \\ a_{m1} & \dots & a_{mm} \end{bmatrix} \cdot \begin{bmatrix} x_1 \\ \dots \\ x_m \end{bmatrix} = \begin{bmatrix} b_1 \\ \dots \\ b_m \end{bmatrix}
$$
 (3)

Gdzie **A** jest macierzą kwadratową  $(m \times m)$ , a **b** i **x** wektorami kolumnowymi o wymiarze *m*. Zazwyczaj w literaturze stosowana jest postać (2) do zapisania ogólnej postaci równania macierzowego. Rozwiązywanie takiego układu równań metodami analitycznymi, stosowanymi na ćwiczeniach rachunkowych zazwyczaj jest numerycznie nieefektywne, wiąże się z dużym zapotrzebowaniem na pamięć i koniecznością wykonania znacznej liczby operacji. Szczególnie w sytuacjach gdy numerycznie rozwiązuje się układy równań dla setek i większej liczby niewiadomych[1, 3].

W wielu sytuacjach układy równań nieliniowych, o złożonej i skomplikowanej metodyce obliczeniowej, sprowadza się poprzez założenia upraszczające do układu równań liniowych. Znane i stosowane metody rozwiązywania układów równań liniowych można podzielić na dwie zasadnicze grupy[2]:

- 1. metody skończone,
- 2. metody iteracyjne.

Niniejsza instrukcja dotyczy pierwszego podejścia do metodyki rozwiązywania układów równań liniowych. Omówione i przećwiczone na przykładowym układzie zostaną dwie metody skończone, wybrane ze względu na ich uniwersalność i łatwość w implementacji algorytmu obliczeniowego:

- 1. rozkład LU,
- 2. rozkład Cholesky'ego LL',
- 3. eliminacja Gaussa-Jordana.

Przedmiotem analizy numerycznej będzie rozgałęziony obwód elektryczny prądu stałego w postaci układu "*drabinkowego*", pokazany na Rys.1. Dla tak przedstawionego układu można zapisać układ równań na podstawie I i II prawa Kirchhoffa na zasadach opisanych w poprzednim ćwiczeniu z wykorzystaniem diagramu pokazanego na Rys2.

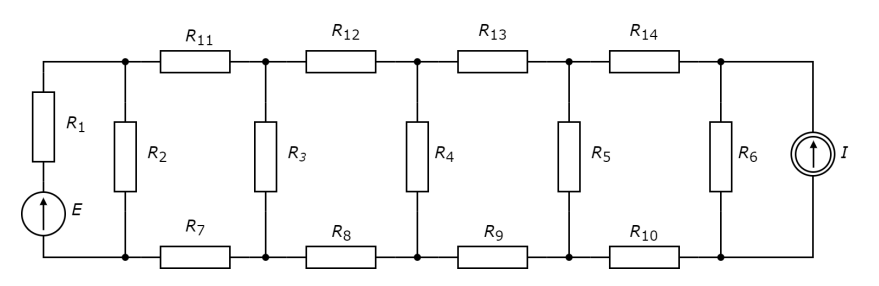

Rys. 1: Schemat drabinkowego obwodu rozgałęzionego prądu stałego

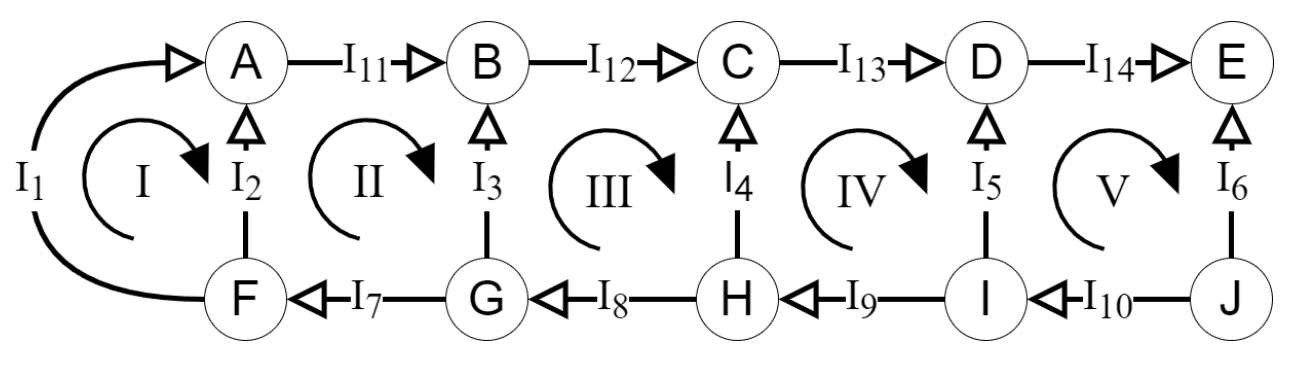

Rys. 2: Diagram dla obwodu z Rys.1

*R*ó*wnania napi*ę*ciowe* :

$$
R_1I_1 - R_2I_2 = E
$$
  
\n
$$
R_2I_2 + R_{11}I_{11} - R_3I_3 + R_7I_7 = 0
$$
  
\n
$$
R_3I_3 + R_{12}I_{12} - R_4I_4 + R_8I_8 = 0
$$
  
\n
$$
R_4I_4 + R_{13}I_{13} - R_5I_5 + R_9I_9 = 0
$$
  
\n
$$
R_5I_5 + R_{14}I_{14} - R_6I_6 + R_{10}I_{10} = 0
$$
\n(4)

*R*ó*wnania pr*ą*dowe* :

$$
A \longrightarrow I_1 + I_2 - I_{11} = 0
$$
  
\n
$$
B \longrightarrow I_{11} + I_3 - I_{12} = 0
$$
  
\n
$$
C \longrightarrow I_{12} + I_4 - I_{13} = 0
$$
  
\n
$$
D \longrightarrow I_{13} + I_5 - I_{14} = 0
$$
  
\n
$$
E \longrightarrow I_{14} + I_6 + I_z = 0
$$
  
\n
$$
F \longrightarrow I_7 - I_1 - I_2 = 0
$$
  
\n
$$
G \longrightarrow I_8 - I_7 - I_3 = 0
$$
  
\n
$$
H \longrightarrow I_9 - I_8 - I_4 = 0
$$
  
\n
$$
I \longrightarrow I_{10} - I_9 - I_5 = 0
$$

Na podstawie powyższych równań (4)(5) można zapisać macierzowy układ równań z czternastoma niewiadomymi lub przekształcić do postaci równań oczkowych z pięcioma niewiadomymi. W drugim przypadku konieczne jest w skrypcie obliczeniowym zapisać linie kodu wyznaczające prądy gałęziowe na podstawie wyznaczonych prądów oczkowych. Powoduje to że opracowywany algorytm nie będzie uniwersalny (dla każdego układu równań), a dedykowany dla danego zadania.

Dla przykładowego układu zapisane i rozpatrzone zostaną oba podejścia.

### **Równania na podstawie I i II prawa Kirchhoffa**

Przy zapisie macierzowym poniższych równań w niektórych przypadkach może być konieczne przestawienie wierszy lub kolumn w celu zapewnienia wartości niezerowych na przekątnej diagonalnej macierzy głównej równania. Dla analizowanego przypadku równanie macierzowe  $R \cdot I = E$  zapisano poniżej.

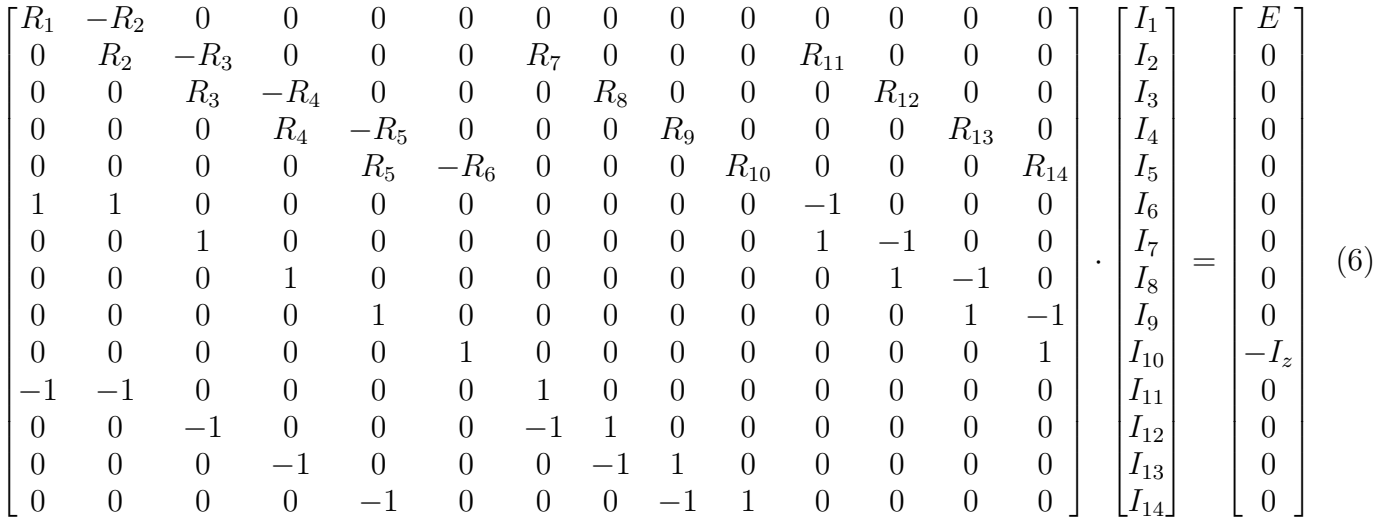

Widać że macierz *R* ma część elementów zerowych na przekątnej diagonalnej, konieczne jest więc takie przestawienie wierszy aby wszystkie elementy diagonalne były niezerowe. Należy pamiętać o odpowiednim przestawieniu także wierszy w macierzy *E*. W przypadku przestawiania kolumn, konieczne jest odpowiednie przestawienie wierszy w macierzy *I*. W celu zapewnienia wymaganych warunków wystarczy pięć ostatnich wiersze przesunąć o cztery wierszy do góry.

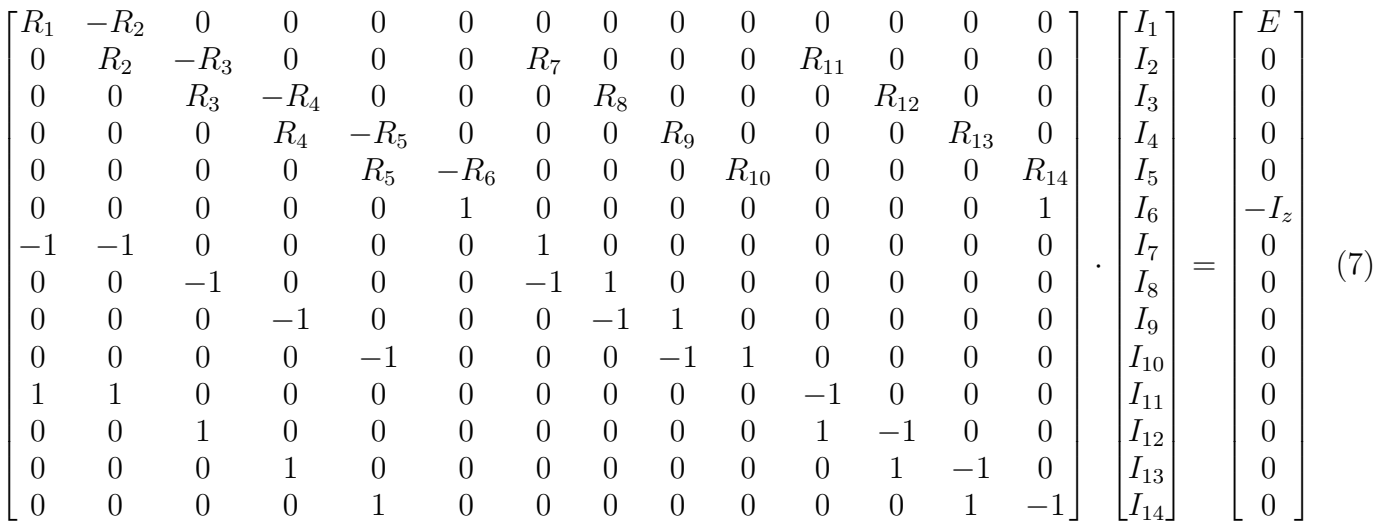

Przestawianie wierszy jako przekształcenie elementarne, nie ma wpływu na wynik obliczeń.

## **Równania metody prądów oczkowych**

Przekształcając układ równań prądowych można sprowadzić układ równań opisujący obwód do układu z pięcioma niewiadomymi (prądami oczkowymi).

$$
I_2 = I_{11} - I_1
$$
  
\n
$$
I_3 = I_{12} - I_{11}
$$
  
\n
$$
I_4 = I_{13} - I_{12}
$$
  
\n
$$
I_5 = I_{14} - I_{13}
$$
  
\n
$$
I_6 = -I_z - I_{14}
$$
  
\n
$$
I_7 = I_1 + I_2 = \cancel{K} + I_{11} - \cancel{K} = I_{11}
$$
  
\n
$$
I_8 = I_7 + I_3 = I_7 + I_{12} - I_{11} = \cancel{K} + I_{12} - \cancel{K} = I_{12}
$$
  
\n
$$
I_9 = I_8 + I_4 = I_8 + I_{13} - I_{12} = \cancel{K} + I_{13} - \cancel{K} = I_{13}
$$
  
\n
$$
I_{10} = I_9 + I_5 = I_9 + I_{14} - I_{13} = \cancel{K} + I_{14} - \cancel{K} = I_{14}
$$
  
\n(8)

Na podstawie powyższych równań można przyjąć że:

- prąd oczkowy  $I_I \longrightarrow I_1$
- prąd oczkowy  $I_{II} \longrightarrow I_{11} i (I_7)$
- prąd oczkowy  $I_{III}$   $\longrightarrow$   $I_{12}$  *i*  $(I_8)$
- prąd oczkowy  $I_{IV} \longrightarrow I_{13} i (I_9)$
- prąd oczkowy  $I_V \longrightarrow I_{14} i (I_{10})$

Układ równań można więc zapisać stosując do równań napięciowych (4) odpowiednie podstawienia, jak pokazano poniżej.

$$
R_1I_I - R_2(I_{II} - I_I) = E
$$
  
\n
$$
R_2(I_{II} - I_I) + R_{11}I_{II} - R_3(I_{III} - I_{II}) + R_7I_{II} = 0
$$
  
\n
$$
R_3(I_{III} - I_{II}) + R_{12}I_{III} - R_4(I_{IV} - I_{III}) + R_8I_{III} = 0
$$
  
\n
$$
R_4(I_{IV} - I_{III}) + R_{13}I_{IV} - R_5(I_V - I_{IV}) + R_9I_{IV} = 0
$$
  
\n
$$
R_5(I_V - I_{IV}) + R_{14}I_V - R_6(-I_z - I_V) + R_{10}I_V = 0
$$
\n(9)

Po opuszczeniu nawiasów uzyskuje się postać:

$$
R_1I_I - R_2I_{II} + R_2I_I = E
$$
  
\n
$$
R_2I_{II} - R_2I_I + R_{11}I_{II} - R_3I_{III} + R_3I_{II} + R_7I_{II} = 0
$$
  
\n
$$
R_3I_{III} - R_3I_{II} + R_{12}I_{III} - R_4I_{IV} + R_4I_{III} + R_8I_{III} = 0
$$
  
\n
$$
R_4I_{IV} - R_4I_{III} + R_{13}I_{IV} - R_5I_{V} + R_5I_{IV} + R_9I_{IV} = 0
$$
  
\n
$$
R_5I_V - R_5I_{IV} + R_{14}I_V + R_6I_z + R_6I_V + R_{10}I_V = 0
$$
\n(10)

Grupując względem prądów oczkowych równanie przyjmuje postać:

$$
(R_1 + R_2)I_I - R_2I_{II} = E
$$
  
\n
$$
- R_2I_I + (R_2 + R_3 + R_7 + R_{11})I_{II} - R_3I_{III} = 0
$$
  
\n
$$
- R_3I_{II} + (R_3 + R_4 + R_8 + R_{12})I_{III} - R_4I_{IV} = 0
$$
  
\n
$$
- R_4I_{III} + (R_4 + R_5 + R_9 + R_{13})I_{IV} - R_5I_{V} = 0
$$
  
\n
$$
- R_5I_{IV} + (R_5 + R_6 + R_{10} + R_{14})I_{V} = -R_6I_z
$$
\n(11)

Zapisany powyżej układ równań można zapisać w postaci macierzowej jak pokazano poniżej:

$$
\begin{bmatrix}\nR_1 + R_2 & -R_2 & 0 & 0 & 0 \\
-R_2 & R_2 + R_3 + R_7 + R_{11} & -R_3 & 0 & 0 \\
0 & -R_3 & R_3 + R_4 + R_8 + R_{12} & -R_4 & 0 \\
0 & 0 & -R_4 & R_4 + R_5 + R_9 + R_{13} & -R_5 \\
0 & 0 & -R_5 & R_5 + R_6 + R_{10} + R_{14}\n\end{bmatrix}\n\cdot\n\begin{bmatrix}\nI_I \\
I_{II} \\
I_{III} \\
I_{IV} \\
I_{IV}\n\end{bmatrix}\n=\n\begin{bmatrix}\nE \\
0 \\
0 \\
0 \\
0 \\
-R_6I_z\n\end{bmatrix}
$$
\n(12)

Jak można zauważyć macierz główna *R* równania ma postać macierzy symetrycznej. Powyższy układ równań można wyprowadzić także w oparciu o omówioną w poprzednim ćwiczeniu macierz incydencji. Elementy układu równań liniowych *Ro*·*I* = *Eo*, macierz główną *R<sup>o</sup>* (13) i wektor wymuszeń *E<sup>o</sup>* (14) można określić z poniżej zapisanych zależności.

$$
R_o = B \cdot R_d \cdot B^T \tag{13}
$$

$$
E_o = B \cdot (Eg - R_d \cdot I_g) \tag{14}
$$

Dla przykładowego obwodu macierz incydencji B przyjmuje postać (15), a wektory wymuszeń (17) i (18).

*B* = 1 −1 0 0 0 0 0 0 0 0 0 0 0 0 0 1 −1 0 0 0 1 0 0 0 1 0 0 0 0 0 1 −1 0 0 0 1 0 0 0 1 0 0 0 0 0 1 −1 0 0 0 1 0 0 0 1 0 0 0 0 0 1 −1 0 0 0 1 0 0 0 1 (15) *Eg* = h *Ez* 0 0 0 0 0 0 0 0 0 0 0 0 0<sup>i</sup> (16) *Ig* = h [0 0 0 0 0 −*Iz* 0 0 0 0 0 0 0 0<sup>i</sup> (17)

Przy wierszowym układzie wektorów wymuszeń w kodzie skryptu, w równaniu wyznaczającym wektor wymuszeń oczkowych (14) należy wektory *E<sup>g</sup>* i *I<sup>g</sup>* transponować. Po przeliczeniu uzyskuje się macierze z układu równań (12).

#### **1) Metody skończone**

Metody skończone rozwiązywania układów równań liniowych cechują się ściśle określoną liczbą operacji realizowanych w celu wyznaczenia rozwiązanie. Ich liczbę określić można na podstawie danych wejściowych - liczby niewiadomych, dla *m* niewiadomych *m*<sup>3</sup> operacji.

W metodyce sprowadzają się do wykonywania przekształceń elementarnych na macierzowym układzie, za pomocą przekształceń elementarnych:

- przekształcenia wierszy:
	- **–** skalowanie wiersza: Przemnóż wiersz macierzy przez pewną niezerową liczbę.
	- **–** dodawanie wierszy: Dodaj dwa wiersze, przypisując ich wynik trzeciemu wierszowi.

**–** zamiana wierszy: Zamień dwa wiersze miejscami w macierzy.

- przekształcenia kolumn:
	- **–** skalowanie kolumny: Przemnóż kolumnę macierzy przez pewną niezerową liczbę.
	- **–** dodawanie kolumn: Dodaj dwie kolumny, przypisując ich wynik trzeciej kolumnie.
	- **–** zamiana kolumn: Zamień dwie kolumny miejscami w macierzy.
- przekształcenia macierzy jednostkowej:

**–** pomnożenie macierzy przez macierz jednostkową.

Realizuje się to w celu sprowadzenia macierzy *A* z układu równań do postaci:

- macierzy diagonalnej (najlepiej jedynkowej),
- trójkątnej górnej lub dolnej,

dzięki czemu otrzymanie rozwiązania staje się bardzo proste, jak pokazano poniżej.

$$
\begin{bmatrix} 1 & 0 & 0 \ 0 & 1 & 0 \ 0 & 0 & 1 \end{bmatrix} \cdot \begin{bmatrix} x_1 \ x_2 \ x_3 \end{bmatrix} = \begin{bmatrix} b_1 \ b_2 \ b_3 \end{bmatrix} \Rightarrow \begin{array}{c} x_1 = b_1 \ x_2 = b_2 \ x_3 = b_3 \end{array}
$$
(18)  

$$
\begin{bmatrix} a_{11} & 0 & 0 \ a_{21} & a_{22} & 0 \ a_{31} & a_{32} & a_{33} \end{bmatrix} \cdot \begin{bmatrix} x_1 \ x_2 \ x_3 \end{bmatrix} = \begin{bmatrix} b_1 \ b_2 \ b_3 \end{bmatrix} \Rightarrow \begin{array}{c} x_1 = b_1 \ x_2 = \frac{b_1}{a_{11}} \ a_{22} \ a_{33} \end{array}
$$
  

$$
x_2 = \frac{b_2 - a_{21} \cdot x_1}{a_{22}} \ a_{23} \ a_{33} \end{array}
$$
(19)

#### **2) Metoda rozkładu LU**

 $\overline{1}$ 

Warunkiem wstępnym aby dany układ równań można było rozważać metodą rozkładu LU jest aby wyznacznik macierzy kwadratowej głównej układu równań był różny od zera. Sama metoda sprowadza się do przekształcenia macierzy *A* na iloczyn macierzy trójkątnej dolnej *L* i trójkątnej górnej *U*. Wtedy rozwiązanie układu równań sprowadza się do dwuetapowego wyznaczenia niewiadomych zgodnie z poniższym wzorem.

$$
A \cdot x = b \quad \Rightarrow \quad \begin{array}{ccc} etap \, pierwszy & \Rightarrow & L \cdot y = b \quad \Rightarrow & wyznaczenie \, y \\ etap \, drugi & \Rightarrow & U \cdot x = y \quad \Rightarrow & wyznaczenie \, x \end{array} \tag{20}
$$

Stosowanych jest kilka metod w celu rozłożenia macierzy *A* na iloczyn *LU*, jako podstawową można uznać rozkład Doolittle'a który zakłada ustawienie w wyniku rozkładu na przekątnej diagonalnej macierzy L jedynek. Realizowany jest on zgodnie z poniższym algorytmem:

$$
for k = 1 : n
$$
  
\n
$$
l_{kk} \cdot u_{kk} = a_{kk} - \sum_{s=1}^{k-1} l_{ks} \cdot u_{sk}
$$
  
\n
$$
for j = k : n
$$
  
\n
$$
u_{kj} = \frac{a_{kj} - \sum_{s=1}^{k-1} l_{ks} \cdot u_{sj}}{l_{kk}}
$$
  
\n
$$
l_{jk} = \frac{a_{jk} - \sum_{s=1}^{k-1} l_{js} \cdot u_{sk}}{u_{kk}}
$$
\n(21)

Poprawne przeprowadzenie rozkładu wymaga przyjęcia wartości początkowych dla macierzy *L* i *U*, jako macierzy diagonalnych jednostkowych o takim samym rozmiarze jak macierz *A*. Realizuje się to w *Scilab*'ie zazwyczaj za pomocą funkcji eye(m,m). Po przeprowadzeniu rozkładu wyznacza się rozwiązanie układu równań zgodnie z algorytmem (21) dla dwóch wyznaczonych układów równań (7) i (12). Algorytm realizujący rozkład *LU* i wyznaczający rozwiązanie równania macierzowego wygodnie jest zdefiniować jako zewnętrzne funkcje i zapisać w pliku \*.sci, zapewniając możliwość użycia opracowanych funkcji w innych skryptach obliczeniowych.

Dla zdefiniowanego na Rys.1 schematu i danych zestawionych poniżej wyznaczono wartości prądów oczkowych dla obu zestawów danych wejściowych (7) i (12).

Dane dla zadania przykładowego.

 $R_1 = 1\Omega$ ,  $R_2 = 1\Omega$ ,  $R_3 = 1\Omega$ ,  $R_4 = 1\Omega$ ,  $R_5 = 1\Omega$ ,  $R_6 = 1\Omega$ ,  $R_7 = 2\Omega$ ,  $R_8 = 2\Omega$ ,  $R_9 = 2\Omega$ ,  $R_{10} = 2\Omega$ ,  $R_{11} = 2\Omega$ ,  $R_6 = 12\Omega$ ,  $R_{13} = 2\Omega$ ,  $R_{14} = 2\Omega$ ,  $E = 100V$ ,  $I_z = 10A$ 

Wyniki symulacji:

• dla układu równań z praw Kirchhoffa

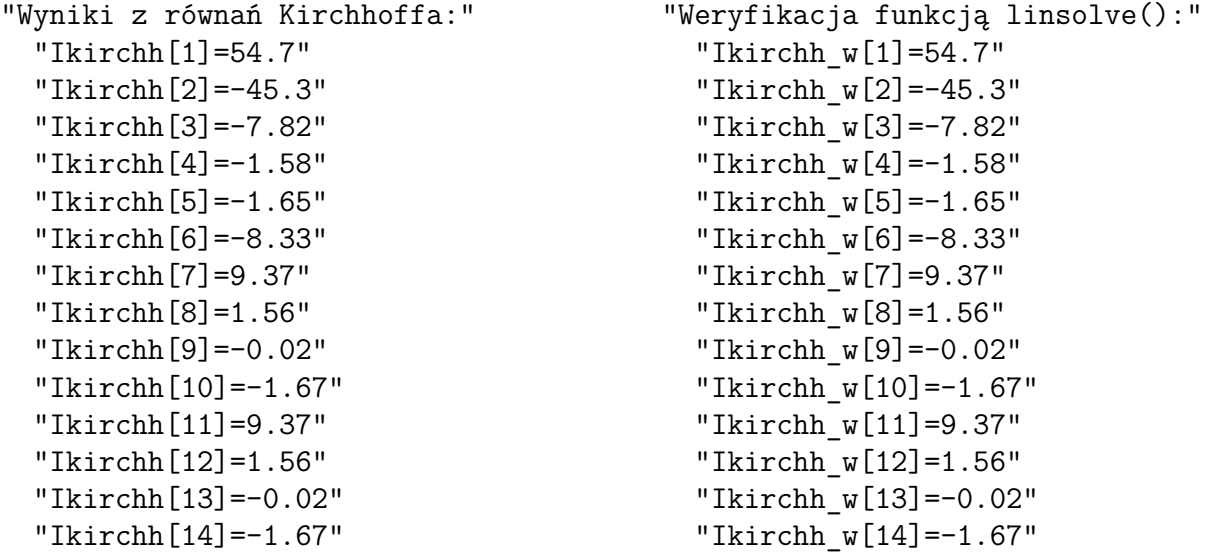

• dla równań z metody oczkowej

```
"Prądy oczkowe:"
 "Ioczk[1]=54.7"
 "Ioczk[2]=9.37"
  "Ioczk[3]=1.56"
  "Ioczk[4]=-0.02"
  "Ioczk[5]=-1.67"
                    "Z linsolve():"
                      "Ioczk_w[1]=54.7"
                      "Ioczk_w[2]=9.37"
                      "Ioczk_w[3]=1.56"
                      "Ioczk w[4] = -0.02"
                      "Ioczk w[5] = -1.67""Wyznaczone prądy gałęziowe:"
                                           "Io[1]=54.7"
                                           "Io[2]=-45.3"
                                           "Io[3]=-7.82"
                                           "Io[4]=-1.58"
                                           "Io[5]=-1.65"
                                           "Io[6]=-8.33"
                                           "Io[7]=9.37"
                                           "Io[8]=1.56"
                                           "Io[9]=-0.02"
                                           "Io[10]=-1.67"
                                           "Io[11]=9.37"
                                           "Io[12]=1.56"
                                           "Io[13]=-0.02"
                                           "Io[14]=-1.67"
```
## **3) Metoda rozkładu Cholesky'ego - LL'**

Rozkład Cholesky'ego jest odmianą rozkładu *LU* o prostszym pod względem algorytmu do realizacji rozkładzie. Macierz *A* jest przekształcana na iloczyn macierzy *L* i *L* ′ . Oznacza to że w wyniku przekształceń wyznacza się tylko jedną macierz *L*, którą do algorytmu wyznaczającego rozwiązanie (20) trzeba transponować w celu określenia macierzy trójkątnej górnej *U* = *L* ′ .

Warunki wykonalności przekształcenia są tożsame z rozkładem *LU*, ale musi być spełniony dodatkowy warunek aby rozkład był możliwy. Macierz *A* musi być macierzą rzeczywistą, dodatnio określoną:

- Symetria: Macierz dodatnio określona jest zawsze macierzą symetryczną, co oznacza, że jest równa swojej transpozycji.
- Wartości własne dodatnie: Każda wartość własna macierzy dodatnio określonej jest dodatnia.
- Wyznacznik dodatni: Wyznacznik macierzy dodatnio określonej jest dodatni. Wyznacznik jest liczbą skalarną, która charakteryzuje macierz i jest związany z jej składem.
- Macierz kwadratowa
- Dodatnie iloczyny skalarny

Rozkład Cholesky'ego realizowany może być zgodnie z algorytmem zapisanym poniżej. Podobnie jak przy omówionym wcześniej rozkładzie *LU* wymaga założenia wstępnej postaci macierzy *L*. Zazwyczaj jest ona ostawiana jako macierz diagonalna jedynkowa, w środowisku *Scilab*'a za pomocą funkcji eye(n,n).

$$
for k = 1 : n
$$
  
\n
$$
l_{kk} = \sqrt{a_{kk} - \sum_{s=1}^{k-1} l_{ks}^{2}}
$$
  
\n
$$
for i = k + 1 : n
$$
  
\n
$$
l_{ik} = \frac{a_{ik} - \sum_{s=1}^{k-1} l_{is} \cdot l_{ks}}{l_{kk}}
$$
\n(22)

Warunki wykonalności rozkładu *LL*′ powodują że jej zastosowanie jest ograniczone tylko do równań rzeczywistych, a więc nie jest możliwe rozwiązanie układu równań liniowych opisujących rozgałęziony obwód elektryczny prądu przemiennego ponieważ obliczenia dla niego muszą być realizowane w przestrzeni zespolonej.

Sprawdzenie funkcjonalności metody Cholesky'ego przeprowadzono dla obwodu testowego z Rys.1. Ze względu na warunek symetrii macierzy głównej równania *RI* = *E* symulacja została przeprowadzona dla układu równań dla metody oczkowej (12). Dla danych liczbowych podanych w poprzednim przykładzie na podstawie algorytmu (22) uzyskano wyniki w postaci prądów oczkowych. Na ich podstawie wyznaczono prądy gałęziowe. Wyniki symulacji zestawiono poniżej.

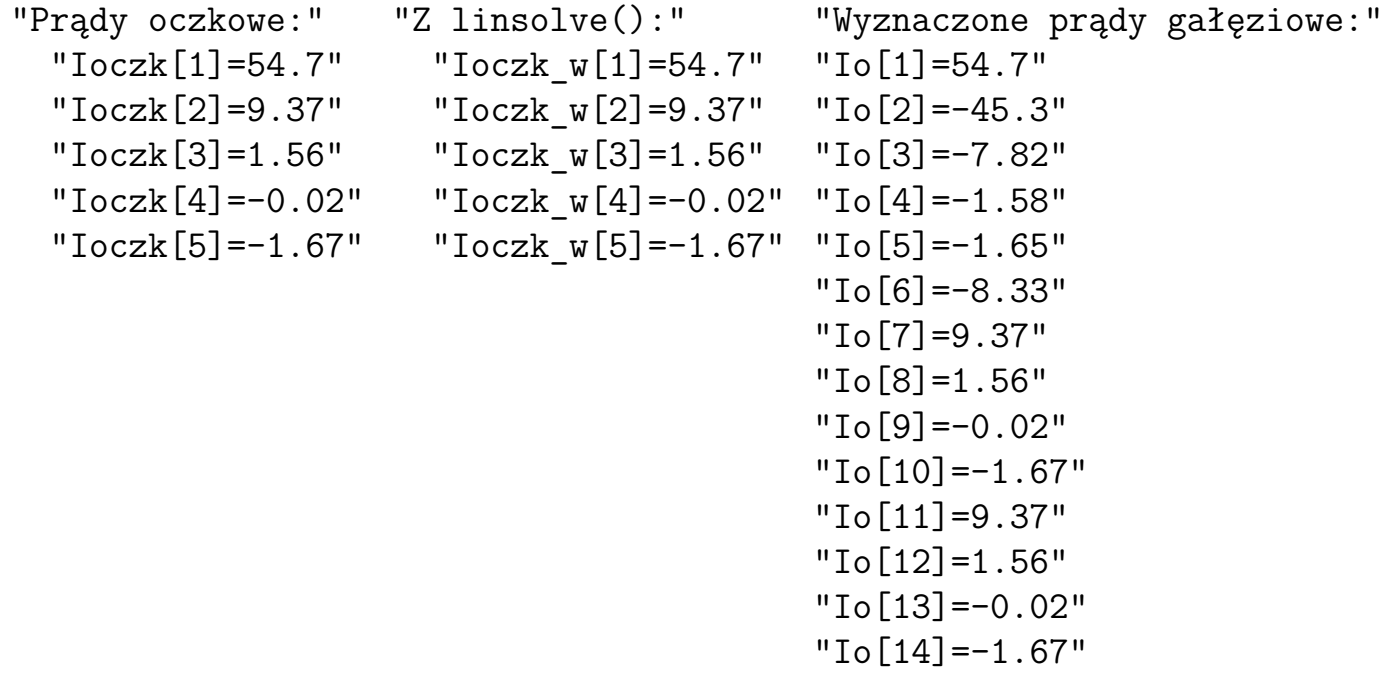

Jak można zauważyć wyniki uzyskane z rozkładu Cholesky'ego są identyczne z wcześniej otrzymanymi z rozkładu *LU*.

## **4) Metody eliminacji**

Metody eliminacyjne przetwarzają równanie macierzowe z postaci  $Ax = b$  zastępując macierz *A* macierzą trójkątną dolną, górną, diagonalną lub jednostkową.

- $Ax = b \longrightarrow Lx = c$  macierz trójkątna dolna
- $Ax = b \longrightarrow Ux = d$  macierz trójkątna górna
- $Ax = b \longrightarrow Dx = e$  macierz diagonalna
- $Ax = b \longrightarrow Ix = f$  macierz diagonalna jedynkowa

Warunkiem koniecznym wykonalności metod eliminacyjnych jest aby pierwszy element macierzy głównej był (indeksy 1,1) był różny od zera. W przypadku niespełnienia tego warunku konieczne jest zmiana jego wartości za pomocą jednego z przekształceń elementarnych.

W większości opierają się na przekształceniach elementarnych i algorytm implementujące dla metod numerycznych może być bardzo złożony, wymagana jest analiza wierszy, kolumn a nawet pojedynczych komórek. Modyfikowana jest macierz główna A i wektor b, ale może także dojść do modyfikacji wektora niewiadomych (przestawienie wierszy).

#### **4.1 Metoda eliminacji Gaussa**

Metoda eliminacji Gaussa zakłada przekształcenie macierzy *A* z układu równań liniowych *Ax* = *b* do postaci macierzy trójkątnej górnej. W efekcie układ równań  $Ax = b$  przyjmuje postać  $Ux = c$ . Procedura realizowana jest za pomocą przekształceń elementarnych, przy czym najłatwiejszy algorytm jest gdy dąży się do uzyskania jedynek na przekątnej diagonalnej macierzy *U*. Procedura może być przeprowadzona zgodnie z poniższym algorytmem.

$$
for i = 1:n\ndzielnik = A(i, i)\nfor j = i:n\nA(i, j) = \frac{A(i, j)}{dzielnik}\nb(i) = \frac{b(i)}{dzielnik}\nfor k = i + 1:n\nmnożnik = A(k, i)\nfor s = i : n\nA(k, s) = A(k, s) - mnożnik · A(i, s)\nb(k) = b(k) - mnożnik · b(i)
$$

Dla przekształconego układu równań należy następnie zastosować algorytm wsteczny rozwiązujący układ równań *Ux* = *b* stosowany dla rozkładu LU.

### **4.2 Metoda eliminacji Gaussa-Jordana**

W praktyce z metod eliminacyjnych do zastosowań numerycznych najczęściej adaptowana jest tylko metoda **Gaussa-Jordan'a**, w której macierz główna równania transformowana jest do macierzy jednostkowej (diagonalnej jedynkowej) *Ix* = *b*. W takim wypadku po wykonaniu przekształcenia rozwiązanie równania równe jest wartościom z macierzy *b*.

Eliminacja **Gaussa-Jordan'a** realizowana jest zgodnie z zapisanym poniżej algorytmem. Rozwiązaniem układu równań liniowych poniższą metodą będą wartości zapisane w zmodyfikowanym wektorze *b*. Algorytm pozwala na uzyskanie poprawnych wyników zarówno w przestrzeni rzeczywistej jak i zespolonej, a więc możliwe jest np. wyznaczanie rozpływu prądów w rozgałęzionych obwodach elektrycznych prądu przemiennego.

$$
for i = 1:n
$$
  
\n
$$
dzielnik = a(i, i)
$$
  
\n
$$
for j = i:n
$$
  
\n
$$
a(i, j) = \frac{a(i, j)}{dzielnik}
$$
  
\n
$$
b(i) = \frac{b(i)}{dzielnik}
$$
  
\n
$$
for j = 1:n
$$
  
\n
$$
if j! = i
$$
  
\n
$$
monoznik = a(j, i)
$$
  
\n
$$
for k = i:n
$$
  
\n
$$
a(j, k) = a(j, k) - mnoznik \cdot a(i, k)
$$
  
\n
$$
b(j) = b(j) - mnoznik \cdot b(i)
$$

Na podstawie powyższego algorytmu wyznaczono rozpływ prądów w obwodzie pokazanym na Rys.1 w oparciu o oba układy równań (7) i (12). W wyniku działania algorytmu macierz główna równania jest transformowana w macierz jedynkową, a wektor "wyrazów wolnych" (napięciowy) będzie przechowywał rozwiązanie równania. Ze względu na duży rozmiar macierzy w układzie równań Kirchhoffa, poniżej zestawiono wyniki symulacji i rozwiązanie z równań oczkowych.

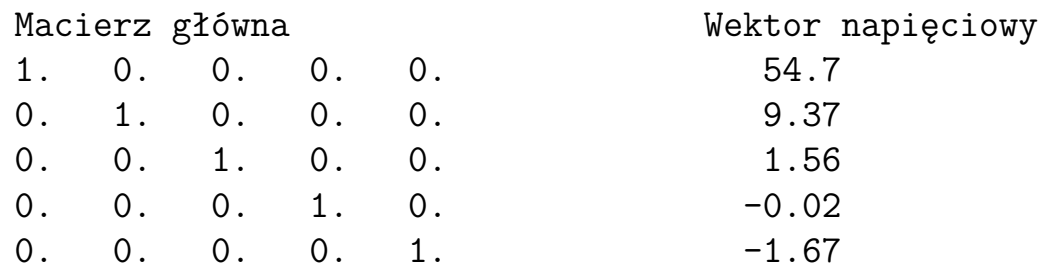

```
Wyznaczone prądy gałęziowe:
  "Io[1]=54.7"
  "Io[2]=-45.3"
  "Io[3]=-7.82"
  "Io[4]=-1.58"
  "Io[5]=-1.65"
  "Io[6]=-8.33"
  "Io[7]=9.37"
  "Io[8]=1.56"
  "Io[9]=-0.02"
  "Io[10]=-1.67"
  "Io[11]=9.37"
  "Io[12]=1.56"
  "Io[13]=-0.02"
  "Io[14]=-1.67"
```
Jak można zauważyć wyniki są zgodne z uzyskanymi w wcześniej omówionych metodach, dla obu układów równań liniowych.

## **Zadania**

Na podstawie informacji zawartych w niniejszej instrukcji wyznaczyć rozpływ prądu w rozgałęzionym obwodzie elektrycznym prądu stałego w układzie drabinkowym. Wartości prądów wyznaczyć rozwiązując układ równań liniowych opisujący zaprojektowany układ metodami:

- 1. rozkładu *LU*,
- 2. rozkładu *LL*′ (jeżeli układ równań spełnia warunki)
- 3. eliminacji Gaussa,
- 4. eliminacji Gaussa z wyborem elementu głównego, częściowym lub pełnym (do wyboru),
- 5. eliminacji Gaussa-Jordana.

Przeprowadzić symulacje obliczeniowe dla pełnego układu równań (I i II prawo Kirchhoffa) i uproszczonej formy (równania oczkowe).

Poprawność otrzymanych wyników zweryfikować za pomocą funkcji linsolve(). Obliczenia wykonać dla obwodu spełniającego poniższe kryteria:

- obwód składa się z minimum dziesięciu oczek
- każda z gałęzi zawiera elementy wielokrotności (1-5) przyjętej wartości rezystancji odniesienia *R*
- obwód zasilany jest przez co najmniej dwa idealne źródła napięciowe i co najmniej dwa idealne źródła prądowe

Opracowany skrypt:

- wykonuje obliczenia zaleconymi metodami i funkcją weryfikującą
- wyświetla informacje o danych wejściowych zadania
- wyświetla rozwiązywane układy równań w postaci macierzowej
- wyświetla wyniki w postaci listy indeksowanej prądów gałęziowych
- rozwiązanie okładu równań weryfikowane jest poprzez rozwiązanie uzyskane z funkcji lusolve()

Poszczególne zadania obliczeniowe (metody obliczeniowe) i wybrane czynności prezentacji danych realizują funkcje. Zdefiniowane funkcje zapisać w zewnętrznym pliku \*.sci i załadować w głównym skrypcie programu.

W przypadku metody Gaussa-Jordana zweryfikować konieczność zapewnienia występowania na przekątnej diagonalnej wszystkich elementów niezerowych. Przetestować zastosowanie opracowanych metod do rozwiązywania układów równań liniowych w przestrzeni zespolonej (zadanie z instrukcji trzeciej).

## **Bibliografia**

- [1] B. Mochnacki E. Majchrzak. Metody numeryczne. Podstawy teoretyczne, aspekty prak Wydawnictwo Politechniki Śląskiej, 2004.
- [2] M. Łanczont J. Jaroszyński. Laboratorium Metod numerycznych. Lublin: Politechnika Lubelska, 2014.
- [3] J. Povstenko. Wprowadzenie do metod numerycznych. Warszawa: Akademicka oficyna wydawnicza EXIT, 2002.